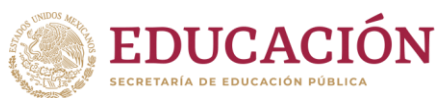

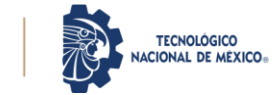

## **ANEXO XXIV. Formato de autoevaluación cualitativa del prestador de Servicio Social**

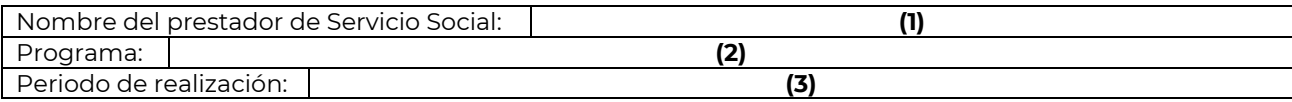

**Bimestre** (4) Final **Nivel de desempeño del criterio No Criterios a evaluar Insuficiente Suficiente Bueno Notable Excelente** 1 Cumplí en tiempo y forma con las actividades encomendadas alcanzando los objetivos. **(5)** 2 Trabajé en equipo y me adapté a nuevas situaciones. 3 Mostré liderazgo en las actividades encomendadas. 4 Organicé mi tiempo y trabajé de manera proactiva. 5 Interpreté la realidad y me sensibilicé aportando soluciones a la problemática con la actividad complementaria. 6 Realicé sugerencias innovadoras para beneficio o mejora del programa en el que participe. 7 Tuve iniciativa para ayudar en las actividades encomendadas y mostré espíritu de servicio. **(4)**

**Observaciones**: **(6)**

**(7) Nombre, No. De control y firma del prestador de servicio social**

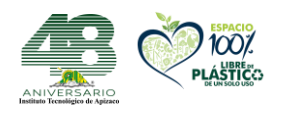

**Av. Instituto Tecnológico No. 418, San Andrés Ahuashuatepec, Municipio de Tzompantepec, Tlaxcala, Mex. C.P. 90491 Tel. (241) 4172010 Ext. 151, e-mail: gestion@apizaco.tecnm.mx** 

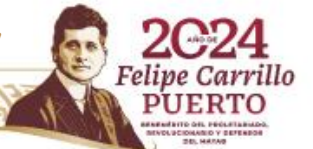

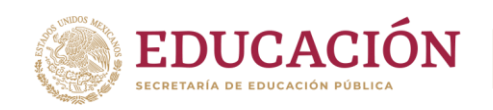

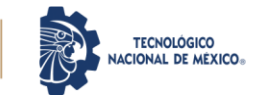

## **Instructivo de llenado**

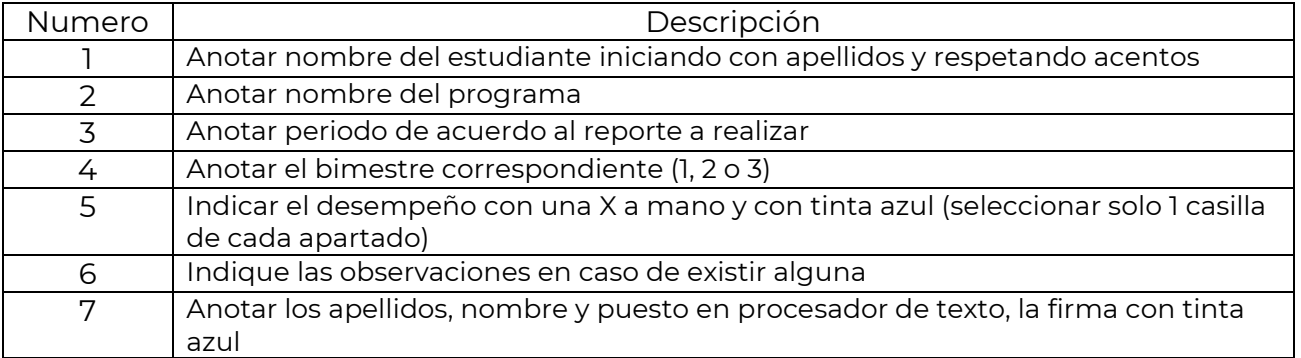

**Nota:** sustituir los números por los datos solicitados en cada apartado.

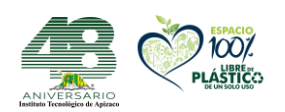

**Av. Instituto Tecnológico No. 418, San Andrés Ahuashuatepec, Municipio de Tzompantepec, Tlaxcala, Mex. C.P. 90491 Tel. (241) 4172010 Ext. 151, e-mail: gestion@apizaco.tecnm.mx** 

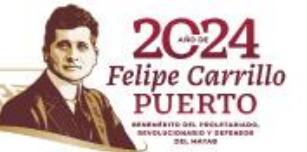